### И+ПРГ

# Структуры данных Списки (list)

### Связанные списки (linked list)

Линейный - упорядоченное множество, состоящее из переменного числа элементов, отражающий отношения соседства между элементами. Односвязный список имеет в поле связок каждого элемента один указатель: следующий элемент. Кроме того, есть особые указатели: начало списка и конец списка. Двухсвязный список - имеет два указателя: следующий элемент и предыдущий элемент. Можно задать кольцевой список - из последнего элемента указатель ссылается на первый элемент. Многосвязный список (мультисписок) - каждый элемент включает несколько указателей на связи между собой подмножеств данного списка.

Разветвленный - это списки, элементами которых могут быть тоже списки. Выше рассмотрены двухсвязные линейные списки. Если один из указателей каждого элемента списка задает порядок обратный к порядку, устанавливаемому другим указателем, то такой двусвязный список будет линейным. Если же один из указателей задает порядок произвольного вида, не являющийся обратным по отношению к порядку, устанавливаемому другим указателем, то такой список будет нелинейным.

Каждый элемент списка может быть идентифицирован по ключу. Обычно ключ это число или строка символов, расположенные в поле данных элемента как часть поля записи (структуры) или как отдельное поле. Ключи разных элементов списка могут совпадать.

#### Основные операции над списками:

- начальное форматирование списка (создание первого элемента);
- добавление элемента в конец списка;
- чтение (выборка) элемента с заданным ключом;
- вставка элемента в заданное место списка (до или после элемента с заданным ключом);
- удаление элемента с заданным ключом;
- упорядочивание списка по ключу.

# **Структуры данных**

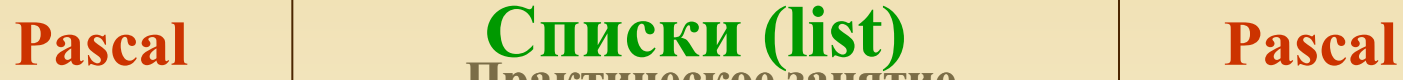

**И+ПРГ**

**Практическое занятие** *Односвязный список* **(процедуры)**

**type Pt=^k; k=record d: char; p: Pt end; var ph, pk, px, pc: Pt; c, kl: char; pr: boolean; Procedure FormLi (var ph,pk: Pt; var c: char); (\*Формирование первого элемента списка \*) begin New (ph);**   $ph^{\wedge}.p := nil;$  $\mathbf{ph}^{\wedge} \mathbf{d} := \mathbf{c}$ ;  **pk := ph; end; Procedure AddLi (var pk: Pt; var c: char); (\* Вставка элемента в список\*) var px: Pt; Begin New (px); px^.p:=nil; pk^.p:=px; pk:=px; pk^.d:=c; end; Procedure DelLi (var ph: Pt; var kl: char); (\*Удаление элемента из списка по заданному ключу\*) var px, pc: Pt; begin SearchLi (kl, ph, pc, px, pr);**   $px^{\wedge}.p := pc^{\wedge}.p;$ **Dispose (pc); end; Procedure SearchLi (var kl: char; var ph,pc,px: Pt; var pr: boolean); (\*Поиск элемента в списке по заданному ключу\*) begin pc := ph; while (pc<>nil)** and (kl<>pc^.d) do  **begin px := pc;**  $pc := pc^{\wedge}.p;$  **end; if (pc = nil) and (kl<>pc^.d) then pr := False else pr := True end; Procedure InsLi (var kl, c: char); (\*Вставка элемента в список по заданному ключу\*)**  $Var$  pm  $:=$  Pt; **begin SearchLi (kl, ph, pc, px, pr); New (pm);**   $pm^{\wedge}$ .d := c;  $pm^{\wedge}$ .p := pc^.p ;  $pc^{\wedge}.p := pm;$ **end;**

## **Структуры данных Pascal Pascal Списки (list) Практическое занятие**

**И+ПРГ**

**Сформировать используя процедуры односвязный список, добавить в него N элементов, выполнить вставку и удаление элемента по ключу, а затем считать и вывести список на экран. Элементы должны быть символьного типа. Ввод элементов с клавиатуры, признак конца ввода – точка.** 

```
Program ListP;
 type Pt=^k; k=record d: char; p: Pt 
end;
 var ph, pk, px, pc: Pt; c, kl: char; 
          n: integer; pr: boolean;
begin
  n:=1;
  writeln (' Введите первый элемент ');
  readln (c);
  FormLi (ph, pk, c);
 repeat
   n:=n+1;
   writeln (' Введите ', n:3,'-й элемент');
   readln (c);
   AddLi (pk, c);
  until c='.';
 n:=1;
 px := ph;
  repeat
  writeln (n:3, ' ':3, px^.d);
  px := px^{\wedge}.p; n:=n+1;
  until px=nil;
            См. продолжение
```
#### *продолжение:*

```
 writeln (' Введите kl+ ');
  readln (kl);
  writeln (' Введите c+ ');
  readln (c);
InsLi (kl, c);
   writeln (' Введите kl-');
  readln (kl);
DelLi ( ph, kl);
  n:=1;
  repeat
   writeln (n:3, ' ':5, px^.d);
  px := px^{\wedge}.p; n:=n+1;
  until px=nil;
end.
```
### Структуры данных Списки (list)  $C/C++$ Практическое занятие

Двусвязный список (функции)

bool removeLi Node \*\*pbeg u Node \*\*pend

 $C/C++$ 

И+ПРГ

 $\mathbf{M}$ 

 $\#$ include  $\leq$ iostream.h> bool removeLi (Node \*\*pbeg, Node \*\*pend, int key) #define bool int // Удаление элемента из списка по ключу #define true 1  $\{$  Node \*pkey = findLi (pbeg, key); #define false 0 if (pkey)  $\{$  if (pkey = \*pbeg) struct Node { int d; Node \*next; Node \*prev; }; (\*pbeg)-> prev = 0; }  $\frac{1}{2}$  \*pbeg = (\*pbeg) -> next; else if (pkey  $==$  \*pend)  $\{ *pend = (*pend) > prev; (*pend) > next = 0; \}$ Node \* firstLi (int d) else  $\{(\text{pkey} > \text{prev}) > \text{next} = \text{pkey} > \text{next};$ // Начальное формирование списка  $(\text{pkev} \rightarrow \text{next}) \rightarrow \text{prev} = \text{pkev} \rightarrow \text{prev};$  $\{$  Node \*pv = new Node; delete pkey;  $pv - d = d$ ; return true; }  $pv \rightarrow next = 0; \quad pv \rightarrow prev = 0;$ return false;  $\mathcal{E}$ return pv;  $\}$ void addLi (Node \*\*pend, int d) Node \* insertLi (Node \*\*pbeg, Node \*\*pend, int key, int d) // Добавление элемента в конец списка // Вставка элемента в список по ключу  $\{Node * pv = new Node;$  $\{$  Node \*pkey = findLi (pbeg, key);  $pv \rightarrow d = d;$ if (pkey)  $pv \rightarrow next = 0$ ;  $pv \rightarrow prev = *pend$ ;  $\{Node * pv = new Node;$ (\*pend) -> next = pv;  $pv \rightarrow d = d;$ \*pend = pv;  $\}$ pv->next=pkey->next; pv->prev= pkey; Node \* findLi (Node \* const pbeg, int d) pkey->next=pv; / Поиск элемента в списке по ключу if (pkey!=\*pend) (pv->next)->prev=pv; else \*pend = pv; Node \* $pv = pbeq$ ; return pv:} while  $(pv)$ return  $0$ : } { if  $(pv \rightarrow d == d)$  break;  $pv = pv \rightarrow next;$ Объяснить работу указателей в этих функциях. В том return pv;  $\}$ числе объяснить конструкции: Node \*\*pend Вопрос:

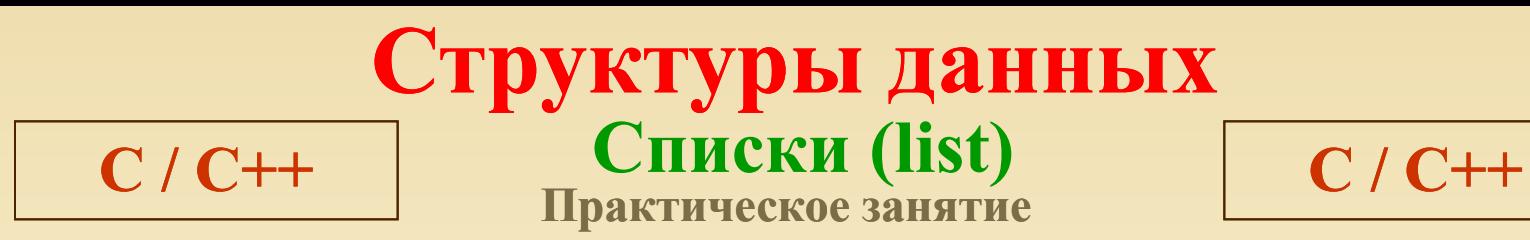

И+ПРГ

Сформировать двусвязный список из N целых чисел, добавить число в список, удалить число из списка и вывести список на экран. Функции разместить в конце программы.

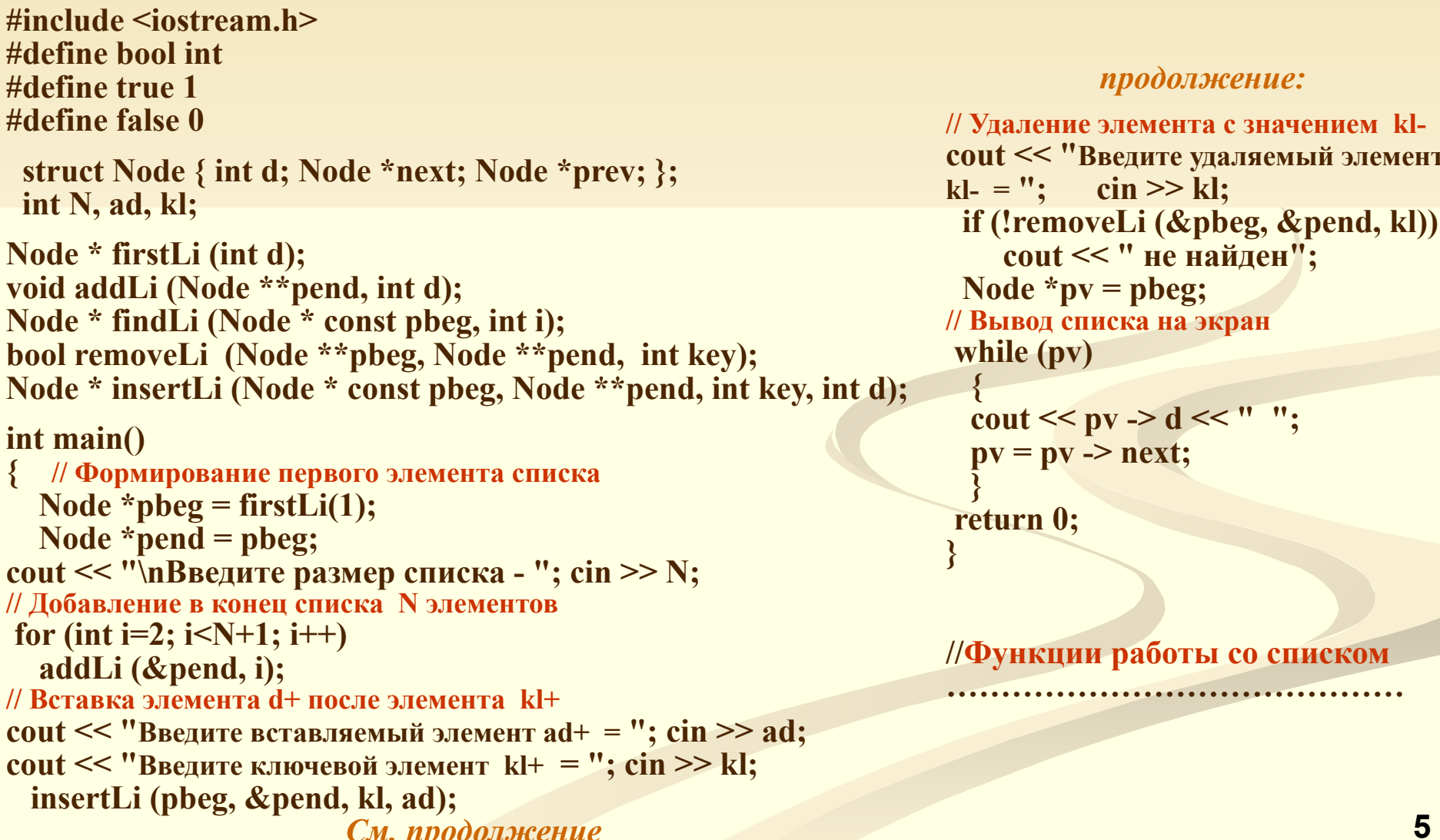

### Структуры данных Списки (list)  $C/C++$ Практическое занятие

 $C/C++$ 

И+ПРГ

#include  $\leq$ iostream.h> Двусвязный список (функции) #define bool int #define true 1 #define false 0 struct Node { int d; Node \*next; Node \*prev; }; Node \* firstLi (int d) // Начальное формирование списка  $\{$  Node \*pv = new Node;  $pv > d = d$ ;  $pv > next = 0$ ;  $pv > prev = 0$ ; return pv; } void addLi (Node \*\*pend, int d) // Добавление элемента в конец списка  $\{Node * pv = new Node;$  $pv \rightarrow d = d$ ;  $pv \rightarrow next=0$ ;  $pv \rightarrow prev = *pend$ ;  $(*pend) \rightarrow next = pv$ ; \*pend = pv;  $\}$ Node \* findLi (Node \* const pbeg, int d) // Поиск элемента в списке по ключу  $\{$  Node \*pv = pbeg; while  $(pv)$ { if (pv -> d == d) break; pv = pv -> next; } return pv;  $\}$ bool removeLi (Node \*\*pbeg, Node \*\*pend, int key) // Удаление элемента из списка по ключу  $\{$  Node \*pkey = findLi (pbeg, key); if (pkey) { if (pkey =  $*$ pbeg)  $\{ *pbeq = (*pbeq) > next; (*pbeq) > prev = 0; \}$ else if (pkey  $==$ \*pend)  $\{ *pend = (*pend) > prev; (*pend) > next = 0; \}$ else  $\{(\text{pkey} > \text{prev}) > \text{next} = \text{pkey} > \text{next};$  $(\text{pkev} \rightarrow \text{next}) \rightarrow \text{prev} = \text{pkev} \rightarrow \text{prev};$ delete pkey; return true; } return false; Node \* insertLi (Node \*\*pbeg, Node \*\*pend, int key, int d) // Вставка элемента в список по ключу  $\{$  Node \*pkey = findLi (pbeg, key); if (pkey)  $\{Node * pv = new Node;\}$  $pv \rightarrow d = d$ ;  $pv \rightarrow next = pkey \rightarrow next$ ;  $pv \rightarrow prev = pkey$ ;  $pkey\text{-}next=pv;$ if (pkey!=\*pend) (pv->next)->prev=pv; else \*pend = pv; return  $pv$ ; } return  $0; \quad \}$ **Bonpoc:** 

Сформировать двусвязный список из N целых чисел, добавить число в список, удалить число из списка и вывести список на экран. Функции разместить в конце программы.

#include <iostream.h> #define bool int #define true 1 #define false 0 struct Node { int d; Node \*next; Node \*prev; };  $int N, ad, kl$ Node \* firstLi (int d); void addLi (Node \*\*pend, int d); Node \* findLi (Node \* const pbeg, int i); bool removeLi (Node \*\*pbeg, Node \*\*pend, int key); Node \* insertLi (Node \* const pbeg, Node \*\*pend, int key, int d);  $int main()$ { // Формирование первого элемента списка Node \*pbeg = firstLi(1); Node \*pend =  $\bf{pbeg};$ cout << "\nВведите размер списка - "; cin >> N; // Добавление в конец списка N элементов for (int i=2; i  $\leq N+1$ ; i++) addLi (&pend, i); // Вставка элемента d+ после элемента kl+ cout << "Введите вставляемый элемент  $adt =$ "; cin >> ad; cout << "Введите ключевой элемент kl+ = "; cin >> kl; insertLi (pbeg, &pend, kl, ad);

// Удаление элемента с значением klcout << "Введите удаляемый элемент kl- = "; cin >> kl; if (!removeLi (&pbeg, &pend, kl))  $\text{cout} \ll$ " не найден"; Node \* $pv = pbeq$ ; // Вывод списка на экран while (pv) { cout << pv -> d << " "; pv = pv -> next; }  $return 0;$ 

//Функции работы со списком